## **THE ITET Aldo Capitini**

## Manuale di guida per l'installazione dell'app su sistema operativo **Android**

La procedura per Android risulta molto veloce.

Una volta premuto il pulsante d'istallazione "Installa", automaticamente inizierà il download dell'APP.

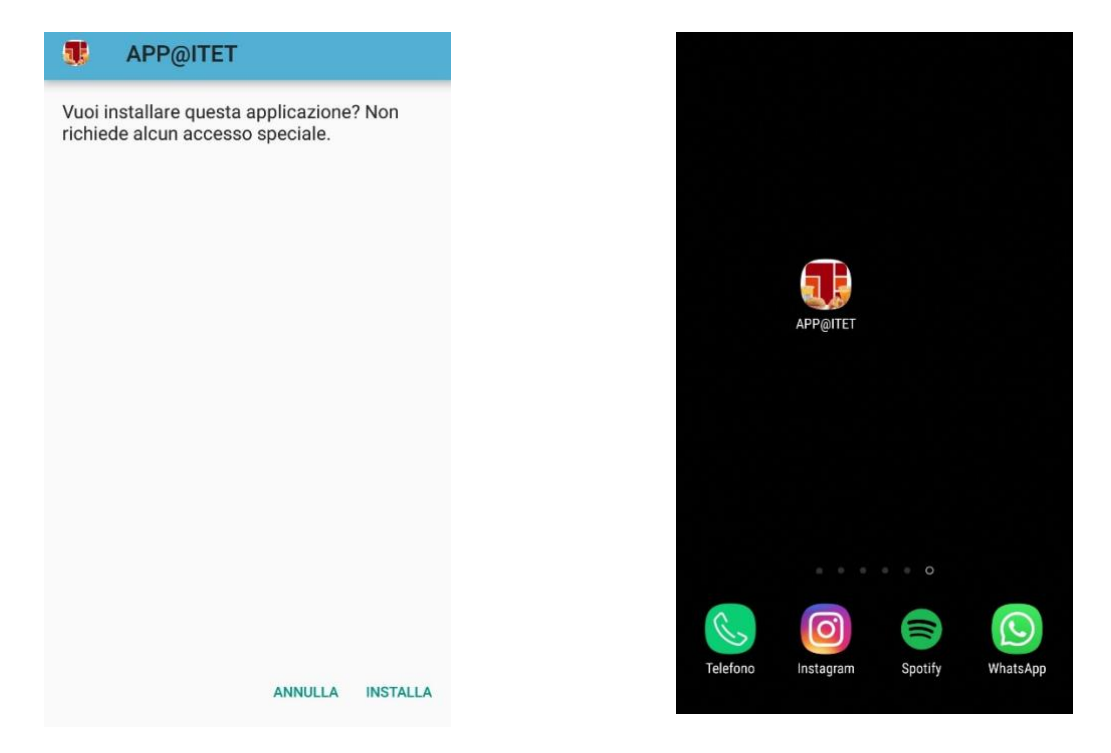

Appena sarà terminata l'istallazione dell'APP, quest'ultima sarà disponibile nella vostra schermata Home